## **Tutorial de consulta de la documentació digitalitzada a "Arxius en línia"**

**Arxiu Municipal d'Altafulla**

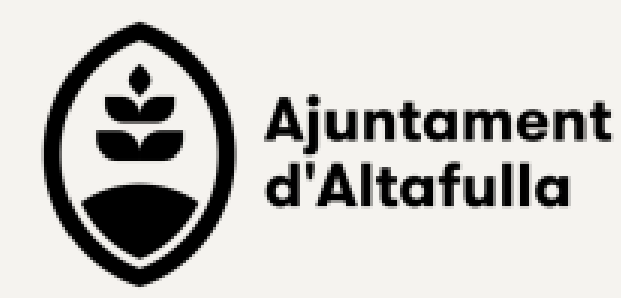

Pox lar piezar de rienna de.)  $numbers 5 - 96 - 124 - 156$  $241 - 259 - 267 - 308$ Pox las casas de nºs 13-30 215. una Botiga su Pensot nal, y Sanados Pox la pieza de tienna d Joseph Pedrol res Poulas piezas de tienna de numeros 14 - 59 - 10721 Trancisco Pilon de (Pox las casas de num<sup>os</sup> la cabaleza Sabrado 26-173-193 una Botica su pensonal, y Sanados. a la pieza de tiexa del Juan Plana xesid enta<del>conne Aie</del>na  $numex_224$ Pox la pieza de tienna de Toseph Ponta reside e en la touxe. numero 25 Pox la pieza de tiexxa de rumero 52 c Juan Pasqual &s-Pox la casa de numero l' lavo en Axpelyuna Botipa Pou la pieza de tienna de rumexo 75 Maxtin Piloan Por lar caras de numeros inero. 99-243, una Botiga su 16-12. Personal, y Sanados ...

# **La digitalització**

La preservació de la documentació antiga és un dels objectius de l'Arxiu Municipal, alhora que vetlla per la difusió i la recerca de documents sobre la història d'Altafulla. Posar a l'abast aquests documents a la ciutadania suposa un salt en la divulgació i és una eina molt útil per a totes aquelles persones que vulguin conèixer Altafulla i el seu patrimoni documental.

L'accés a la versió digital permet que persones de tot arreu hi puguin accedir sense necessitat de consultar el document original i així evita que els documents es malmetin per la seva manipulació. Alhora permet l'accés gratuït i al públic i des de qualsevol punt del món.

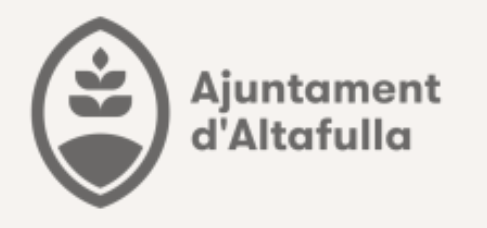

Els documents digitalitzats es troben disponibles a **"Arxius en línia"** , un portal on es poden consultar els fons, documents i objectes digitals que conserven els arxius d'arreu de Catalunya: l'Arxiu Nacional i la Xarxa d'Arxius Comarcals.

Una part del fons de l'Ajuntament d'Altafulla ja està disponible per ser consultat.

# Què és "Arxius en línia?

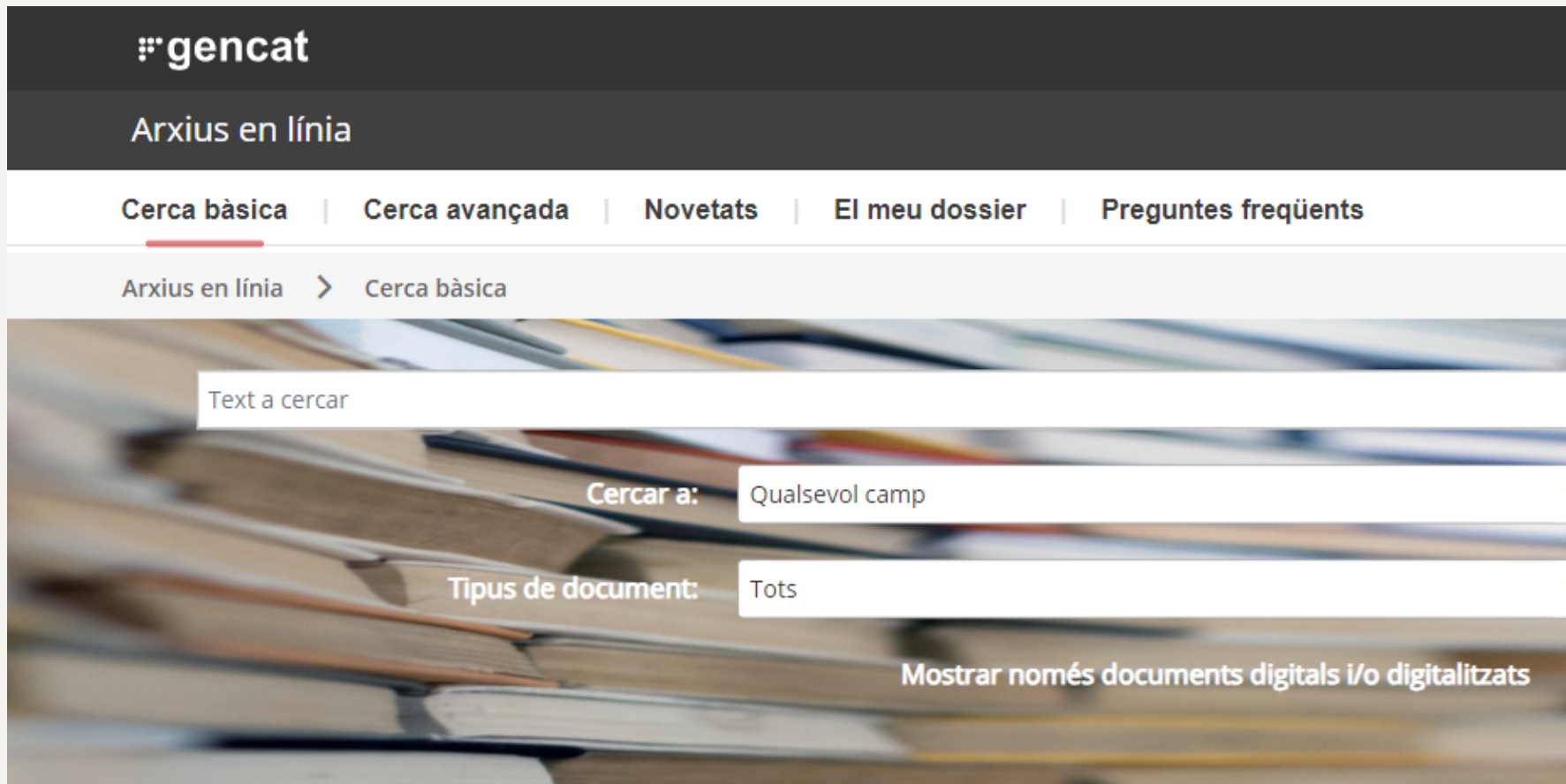

Arxius en línia és el portal on podreu consultar els fons, documents i objectes digitals que conserven els arxius d'arreu de Catalunya: l'Arxiu Nacional i la Xarxa d'Arxius Comarcals, i també alguns arxius municipals i privats. A través de cerques intuïtives accedireu a tota mena de documents, textuals i no textuals (fotografies, mapes i plànols, audiovisuals i sonors, produccions impreses i artístiques) i en podreu consultar descripció, contingut i contextualització. El portal inclou l'opció de fer descàrregues, sol·licitar reserva de documentació, generar el vostre dossier de consultes i compartir les cerques a les xarxes socials. A més, s'hi destaquen les novetats, les darreres descripcions i documents incorporats. Podreu participar fent-nos arribar suggeriments, propostes de millores, sol·licituds d'esmenes, etc.

Arxius en línia ofereix un gran volum de testimonis documentals d'abast cronològic i temàtic variat i divers. Tot un món on submergir-se.

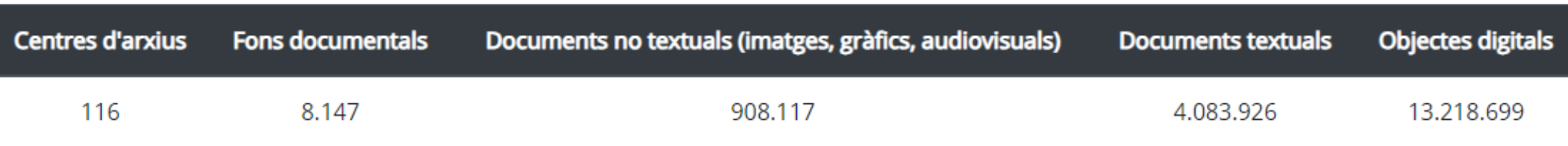

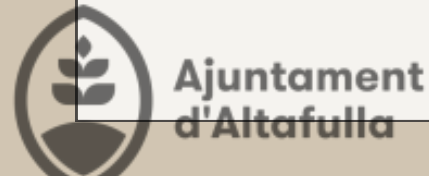

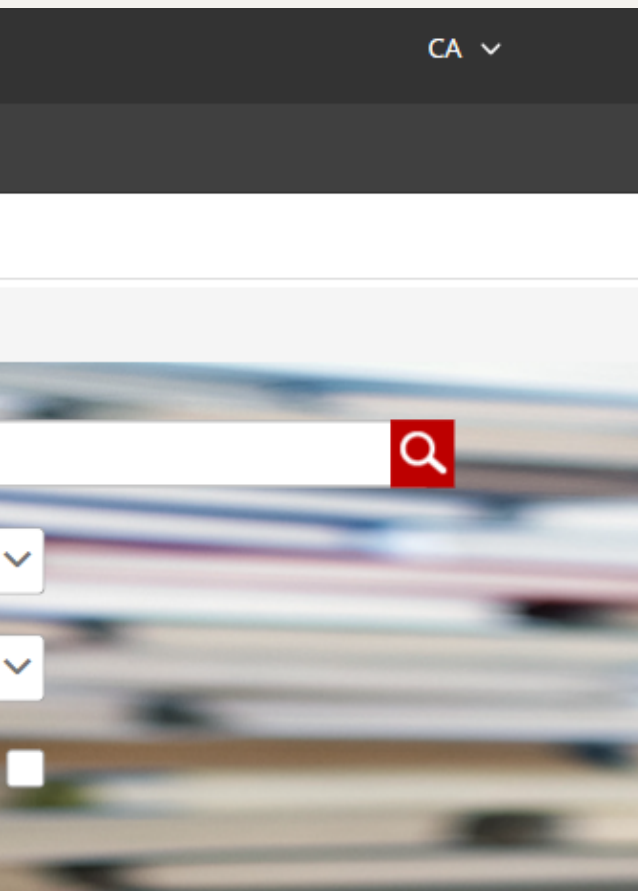

La documentació del fons municipal forma part de l'Arxiu Comarcal de Tarragona/Arxiu Històric de Tarragona

Per tant, caldrà cercar-la dins de l'Arxiu Històric de Tarragona

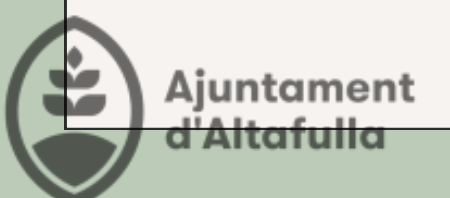

# **Com puc trobar un document digitalitzat del fons de l'Ajuntament d'altafulla?**

# Accedir a arxius en línia https://arxiusenlinia.cultura.gencat.cat/#/cercaavancada/cerca cerca avançada

El meu dossier |

Novetats |

## #gencat

Arxius en línia

Cerca bàsica Cerca avançada

Arxius en línia > Cerca avançada

## Cerca avançada

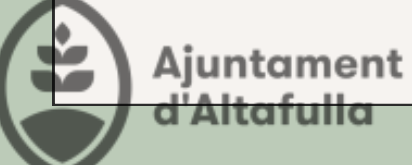

## **Preguntes frequents**

**1.Tipus de cerca: seleccioneu "obtenir unitats documentals"**

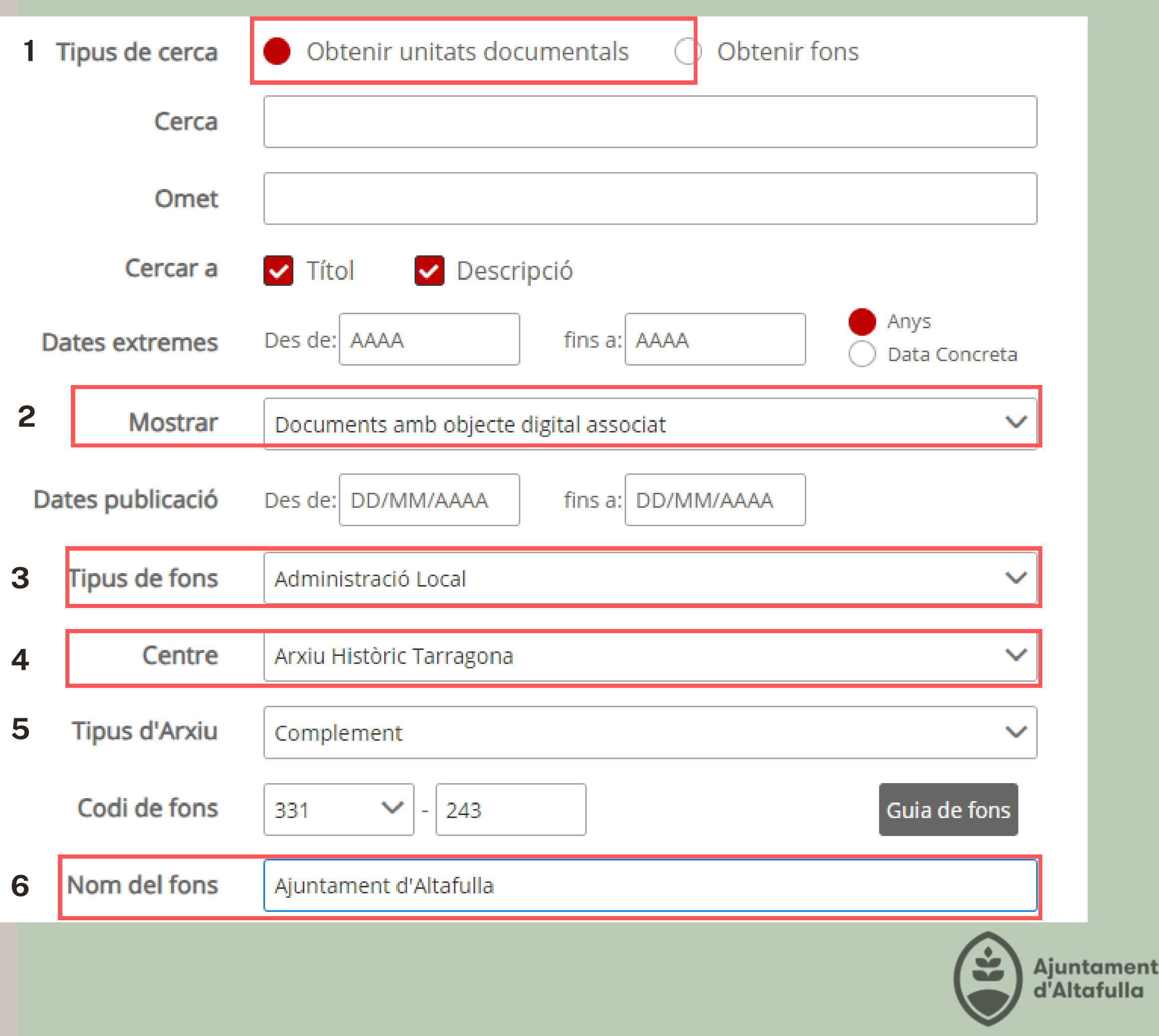

**4. Seleccioneu al desplegable "Arxiu Històric Tarragona"**

**7. Cliqueu "cercar" al final de tot de la pàgina**

**6. Introduir "Ajuntament d'Altafulla"**

**2. Seleccioneu al desplegable "Documents amb objecte digital associat"**

**3. Seleccioneu al desplegable "administració local"**

**5. Seleccioneu al desplegable "complement"**

## Se us obrirà una pestanya i podreu veure tota la documentació digitalitzada

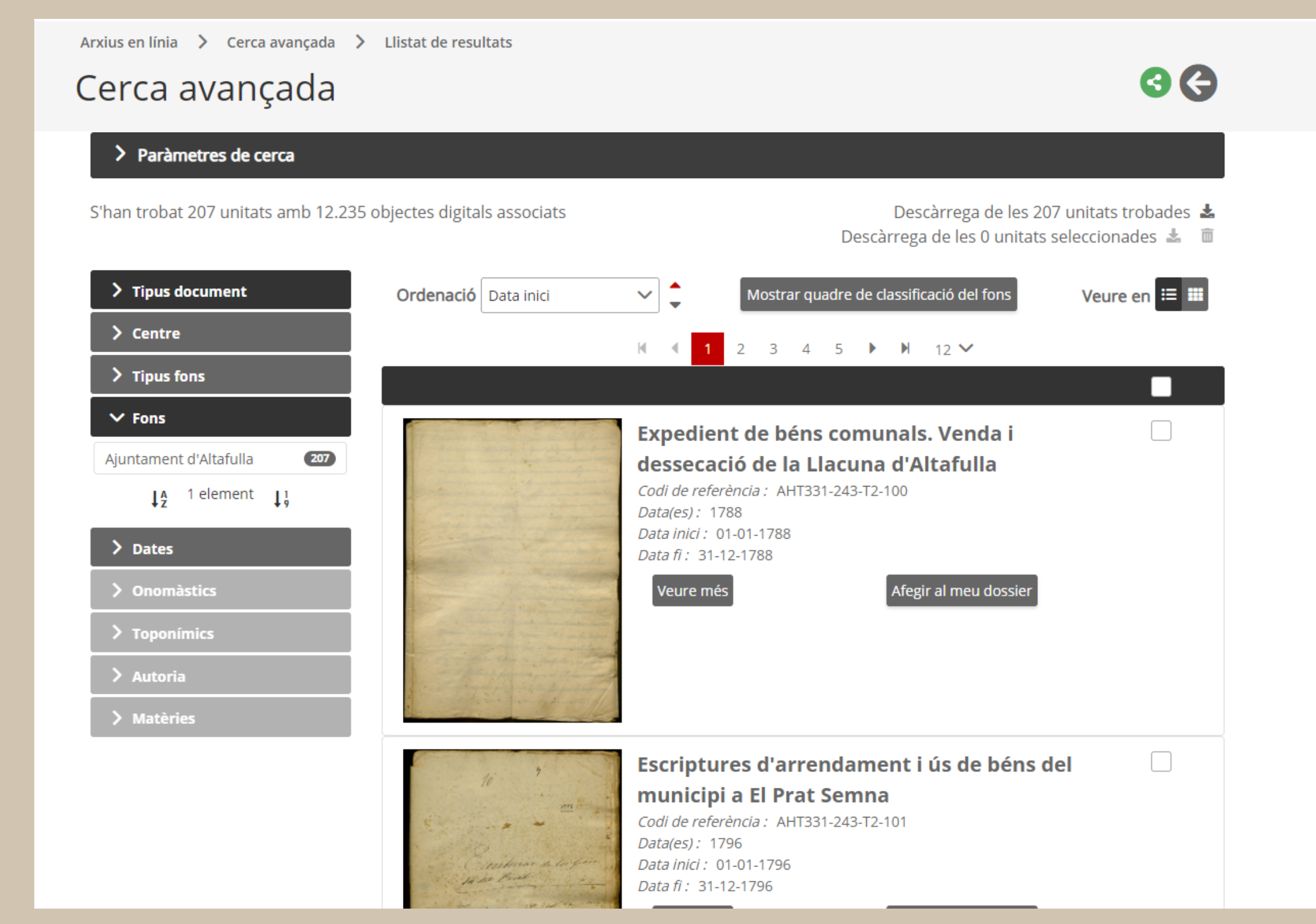

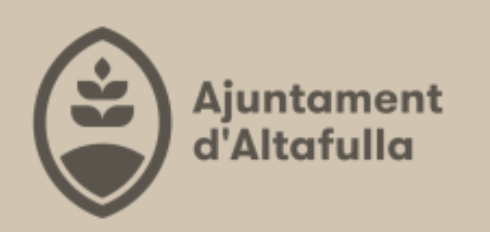

## Al menú desplegable de l'esquerra es pot fer la cerca per data

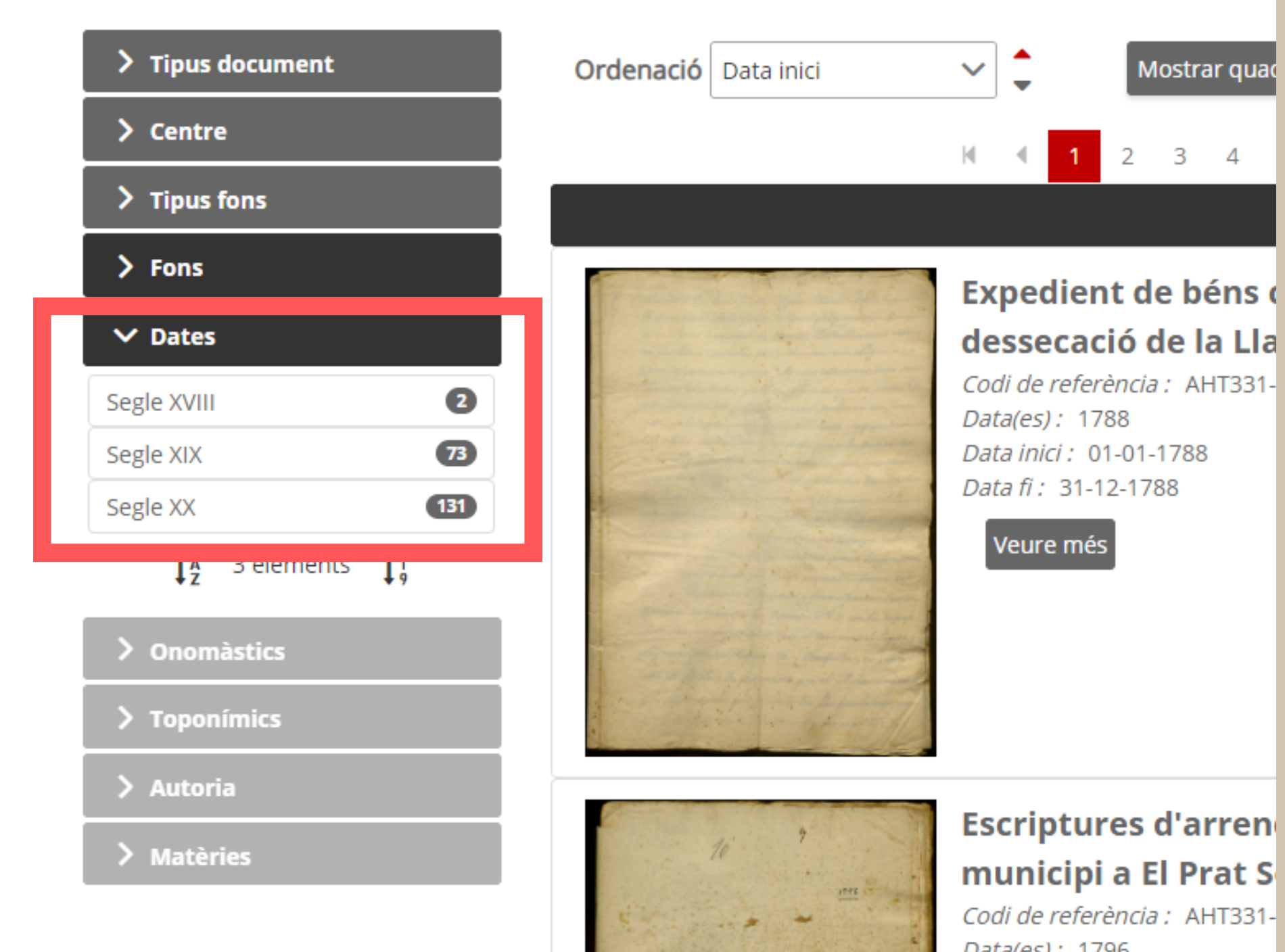

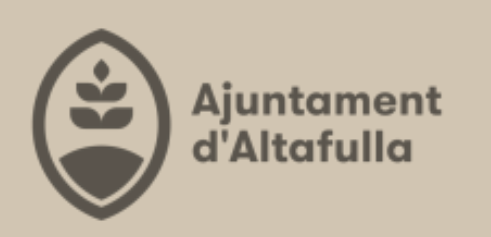

Data(es): 1796

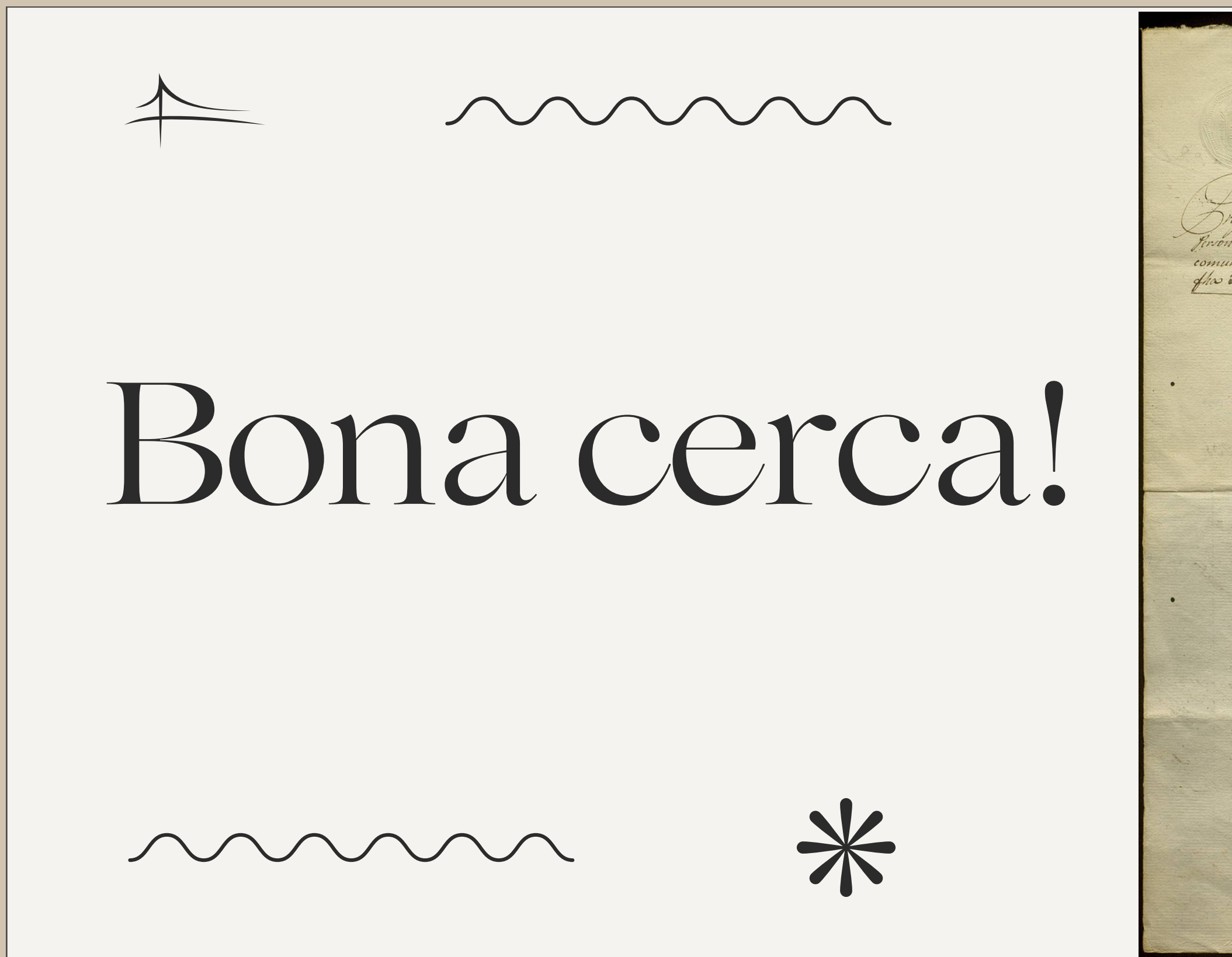

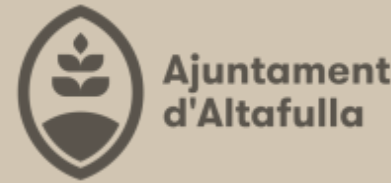

Propuestas & Bayle Sa Bayle Quano Regidory Da Diputados y Sindico Sara Bayle In primer lugar... Jidro Argitaquet Lakrador Para Sos Bayles En triner lugar... Jose Marti Alpangarero<br>En segundo lugar... Juan Torras Albañil<br>En tercero lugar... Antonio soimenis tesedor Para Regidor Primero In grimer tugar..... Toie Angli Kacendado<br>En segundo tugar.....Luis laral tacendado<br>En tercero tugar.....Tuan Pijuan Labrador Sara Regidor Segundo En grimer hugar... Salvador Mota Lakrador Para Regiãor tercero. In primer lugar.... Jayme Salvat Lonerciantes<br>En regundo lugar... francisco Burunat Lahrador Para Regider Luarto En primer lugar ... Francisco Battle Labrador<br>En segundo lugar ... Tayme Dalmau Labrador<br>En revero lugar .. Pedro torrell y Pijnan menor Labrador.